1.เพื่อศึกษาและพัฒนาเโปรแกรม Web Chat

Application

2.เพื่อให้โปรแกรมมีระบบ Security มากยิ่งขึ้น

3.ทำให้ผู้จัดทำได้เข้าใจถึงการเขียนโปรแกรม Visual

Studio Code มากยิ่งขึ้น

4.น้ำความรู้ที่ได้จากเครือข่ายคอมพิวเตอร์ขันแนะนำมา

พัฒนาโปรแกรม

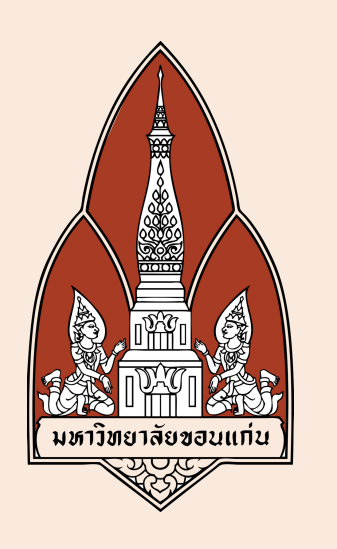

# CHAT APPLICATION

### **หหหลัลัลักกกลัลัลั กกกาาารรรแแแลลละะะเเเหหหตุตุตุผผผ ตุตุตุ ลลล**

ในปัจจุบันการติดต่อสื่อสารถือเป็นปัจจัยสำคัญในยุคปัจจุบันเป็นอย่างมาก ผู้คนชอบที่จะติดต่อ สื่อสารผ่านโลกออนไลน์มากกว่าที่จะโทรหรือส่งจดหมายหากันเหมือนสมัยก่อน คณะผู้จัดทำจึงมีความคิดที่จะสร้าง Web Chat Application ขึ้นมา เพื่อให้มี Security (เน้นความ ฺ ปลอดภัย) ที่มากยิ่งขึ้น ยกตัวอย่าง โดยปกติเวลาจะเข้า Messenger จะทำการ login ไว้แล้วสามารถเข้าได้เลย แต่ Web Chat Application ที่จะสร้างขึ้นมาก็คือ เมื่อสมัครสมาชิก หรือจะทำการ login เสร็จเรียบร้อยแล้ว เมื่อจะทำการ login ใหม่ ก็จะต้อง login ใหม่ทุกครั้ง เพื่อเพิ่มความปลอดภัยในการที่คนอื่นจะสามารถ เข้ามา ถึงตัว Chat นี้ได้มากยิ่งขึ้น

# **วัวัวัตตตวัวัวั ถุถุถุ ถุถุถุปปปรรระะะสสสงงงค์ค์ค์ค์ค์ค์**

#### 342222 INTRODUCTION TO COMPUTER NETWORKING

## **ฟัฟัฟัฟัฟัฟั งงงก์ก์ก์ชัชัชัก์ก์ก์ ชัชัชั นนนกกกาาารรรทำทำทำทำทำทำทำทำทำ งงงาาานนน**

ี่สามารถสื่อสารกัน ผ่าน IP Address เดียวกันได้

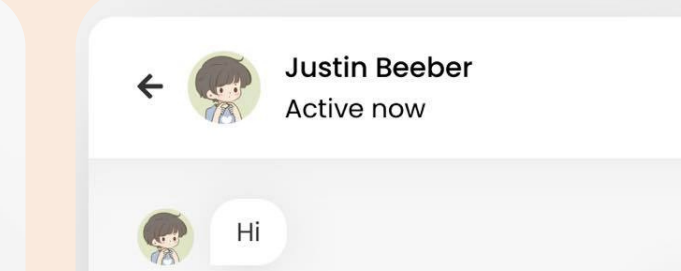

Hello

### **สสสรุรุรุ รุรุรุปปปผผผลลล**

จากการพัฒนาเครือข่าย Network มาช่วยใน การพัฒนา Web Chat Application ได้ใช้ความรู้เข้า มาช่วยในการเชื่อมต่อที่ใช้ IP Address และ Wi-fi ้ตัวเดียวกัน อีกทั้งยังได้ศึกษาเกี่ยวกับการใช้ E-mail และ Socket ในการส่งข้อมูล

#### Group 4 Sec.5

นางสาวนิภาภัทร นระทัด 633021089-0 นางสาวรัตนธิดา นั่นทบัน 633021100-8 นางสาวสุธินันท์ พรหมศิริ 633021107-4 นายอภิภัทร คำพุทธ 633021110

# **วิวิวิธีธีธีวิวิวิ กกกธีธีธี าาารรรใใใช้ช้ช้ช้ช้ช้ งงงาาานนน**

1.เชื่อมต่อ Wi-fi เดียวกัน 2.สมัค มั รสมาชิก ชิ 3.รอรับรหัส OTP ผ่าน E-mail 4.กรอกรหัส OTP 5.พร้อมใช้งาน

### **อ้อ้อ้าาาอ้อ้อ้ งงงอิอิอิงงงอิอิอิ**

[https://youtu.be/lgjAnTdKzWo](https://youtu.be/lgjAnTdKzWo?fbclid=IwAR2Fm_wR8xmsieq9jriyes6_duMcXw0MJ052h8ngoaahzXv9SdyP4Dmm5Nw)

[https://www.youtube.com/watch?v=VnvzxGWiK54&t=0s](https://www.youtube.com/watch?v=VnvzxGWiK54&t=0s&fbclid=IwAR2pwzeW1IXd8TAnbFz3KyqKFiIOsLQw3hZs6aPvBWOcAUfbPbDd5NNYeMo)

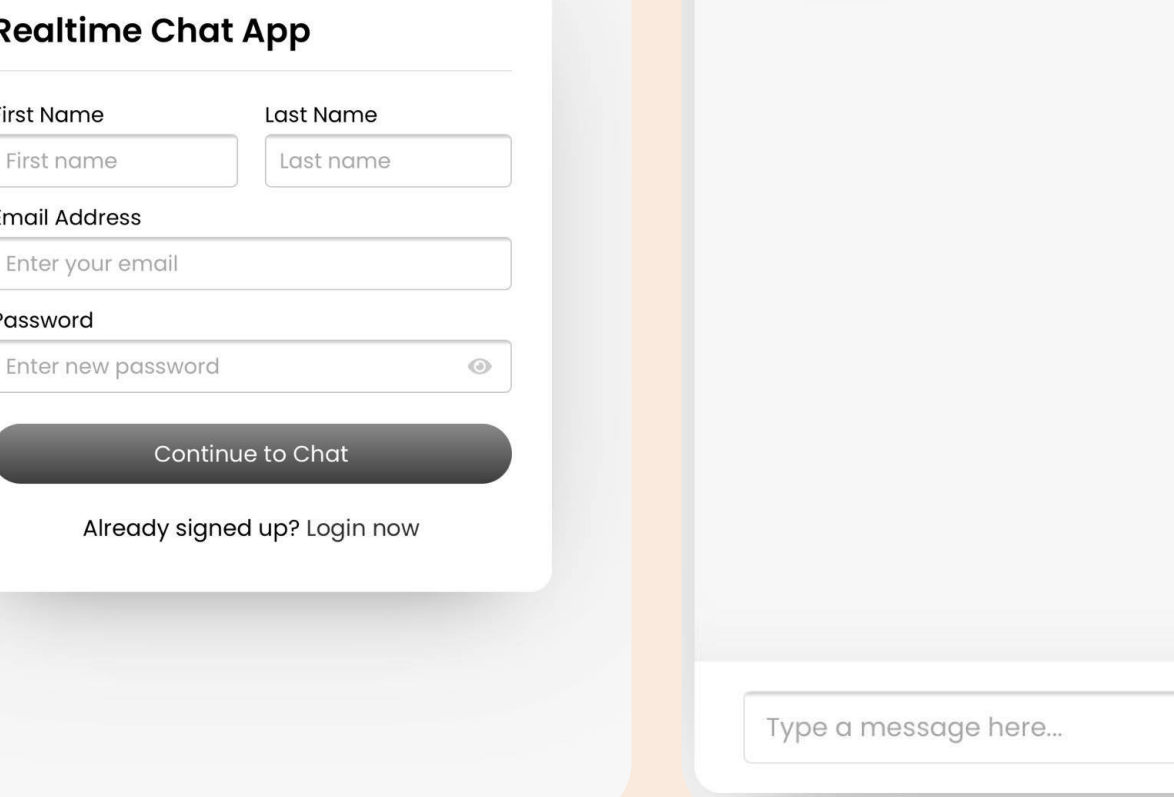

#### อาจารย์ผู้สอน รศ.ดร.จักรชัย โสอินทร์